*Automation Systems Group*

# Secure Software Programming and Vulnerability Analysis

Christopher Kruegel chris@auto.tuwien.ac.at http://www.auto.tuwien.ac.at/~chris

*Automation Systems Group*

# Buffer Overflows

### **Overview**

*Automation Systems Group*

- Security issues at various stages of application life-cycle
	- mistakes, vulnerabilities, and exploits
	- avoidance, detection, and defense
- **Architecture** 
	- security considerations when designing the application
- Implementation
	- security considerations when writing the application
- **Operation** 
	- security considerations when the application is in production

Secure Software Programming 33

Implementation Stage

- Mistakes done while writing code
	- coding flaws because of
		- unfamiliarity with language
		- ignorance about security issues
		- unwillingness to take extra effort
- Often related to particular programming language
- Buffer overflows
	- mostly relevant for C / C++ programs
	- not in languages with automatic memory management
	- these use
		- dynamic bounds checks (e.g., Java)
		- automatic resizing of buffers (e.g., Perl)

# Buffer Overflows

*Automation Systems Group*

- Goal
	- change flow of control (flow of execution), and
	- execute arbitrary code
- **Requirements** 
	- 1. inject attack code or attack parameters
	- 2. abuse vulnerability and modify memory such that control flow is redirected
- Change of control flow
	- alter a code pointer (i.e., value that influences program counter)
	- change memory region that should not be accessed

Secure Software Programming 5

Buffer Overflows

- One of the most used attack techniques
- Advantages
	- very effective
		- attack code runs with privileges of exploited process
	- can be exploited locally and remotely
		- interesting for network services
- **Disadvantages** 
	- architecture dependent
		- directly inject assembler code
	- operating system dependent
		- use call system functions
	- some guess work involved (correct addresses)

# Buffer Overflows

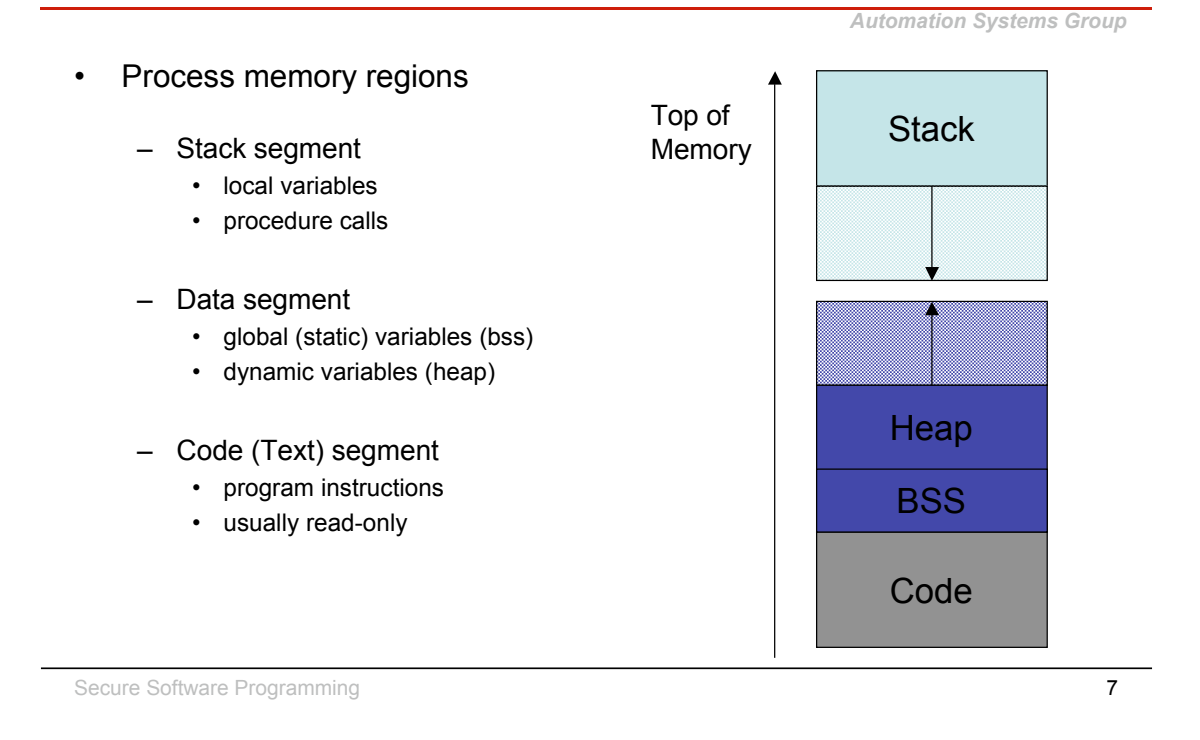

Buffer Overflows

- Overflow memory region on the stack
	- overflow function return address
		- Phrack 49 -- Aleph One: Smashing the Stack for Fun and Profit
		- Phrack 58 -- Nergel: The advanced return-into-lib(c) exploits
	- overflow function frame (base) pointer
		- Phrack 55 -- klog: The Frame Pointer Overflow
	- overflow longjump buffer
- Overflow (dynamically allocated) memory region on the heap
	- Phrack 57 -- MaXX: Vudo malloc tricks
		- -- anonymous: Once upon a free() ...
- Overflow function pointers
	- stack, heap, BSS (e.g., PLT)

# **Stack**

*Automation Systems Group*

- Usually grows towards smaller memory addresses – Intel, Motorola, SPARC, MIPS
- Processor register points to top of stack
	- stack pointer SP
	- points to last stack element or first free slot
- Composed of frames
	- pushed on top of stack as consequence of function calls
	- address of current frame stored in processor register
		- frame/base pointer FP
	- used to conveniently reference local variables

Secure Software Programming **9** 

**Stack** 

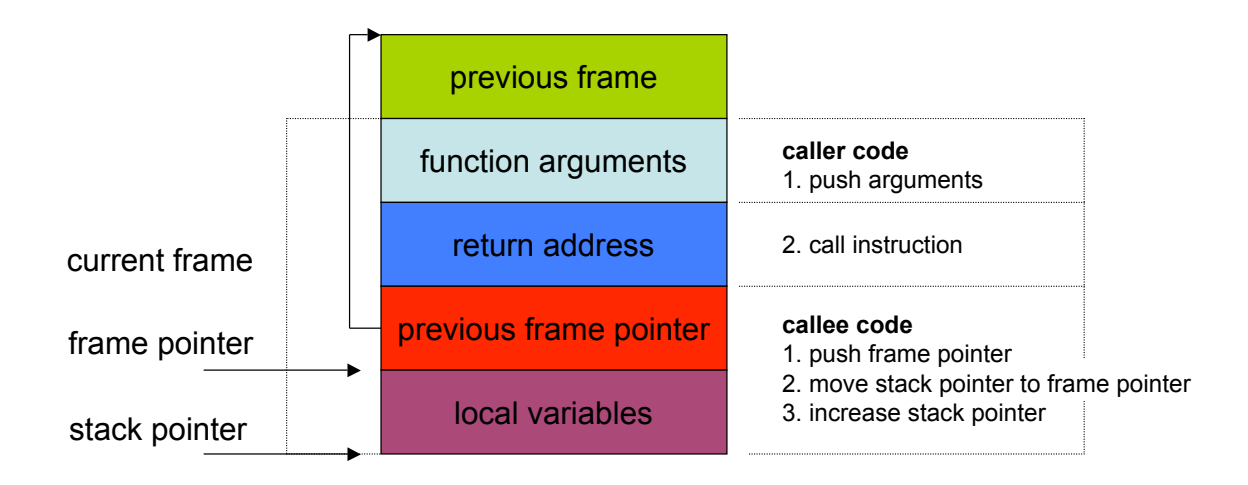

# Buffer Overflow

*Automation Systems Group*

- Code (or parameters) get injected because
	- program accepts more input than there is space allocated
- In particular, an array (or buffer) has not enough space
	- especially easy with C strings (character arrays)
	- plenty of vulnerable library functions strcpy, strcat, gets, fgets, sprintf ..
- Input spills to adjacent regions and modifies
	- code pointer or application data
		- all the possibilities that we have enumerated before
	- normally, this just crashes the program (e.g., sigsegv)

Secure Software Programming 11 and the Secure Software Programming 11

Buffer Overflow

- Simple buffer overflow
	- 1. create executable content, and
	- 2. set code pointer to point to this content
- **Effect** 
	- causes a jump to code under our control
	- successfully modifies execution flow
	- have this code executed with privileges of running process
	- difficult to generate correct "payload"
	- different variations for different platforms, and • assembly instructions, alignment
	- different operating systems
		- system calls

# Buffer Overflow

*Automation Systems Group*

- Advanced buffer overflow
	- 1. set up function parameters, and
	- 2. set code pointer to point to existing code
- **Fffect** 
	- causes a jump to existing code with chosen arguments
	- also successfully modifies execution flow, but
	- cannot execute arbitrary code

Secure Software Programming 13

Buffer Overflow

- Executable content (called shell code)
	- usually, a shell should be started
		- for remote exploits input/output redirection via socket
	- $-$  use system call (execve) to spawn shell
- System calls
	- mechanism to ask operating system for services
	- transition from user mode to kernel mode
	- different implementations
- Linux system calls
	- invoked by
		- passing arguments in registers (or on the stack) and
		- calling 0x80 interrupt

### Shell Code

*Automation Systems Group*

```
void main(int argc, char **argv) {
    char *name[2];
    name[0] = "/bin/sh";name[1] = NULL;execve(name[0], &name[0], &name[1]);
   exit(0);
}
int execve(char *file, char *argv[], char *env[])
• file is name of program to be executed
    "/bin/sh"
```
- argv is address of null-terminated argument array "/bin/sh", NULL
- env is address of null-terminated environment array NULL

Secure Software Programming 15

### Shell Code

- file parameter
	- we need the null terminated string /bin/sh somewhere in memory
- argv parameter
	- we need the address of the string /bin/sh somewhere in memory,
	- followed by a NULL word
- env parameter
	- we need a NULL word somewhere in memory
	- we will reuse the null pointer at the end of argv

# Shell Code

*Automation Systems Group*

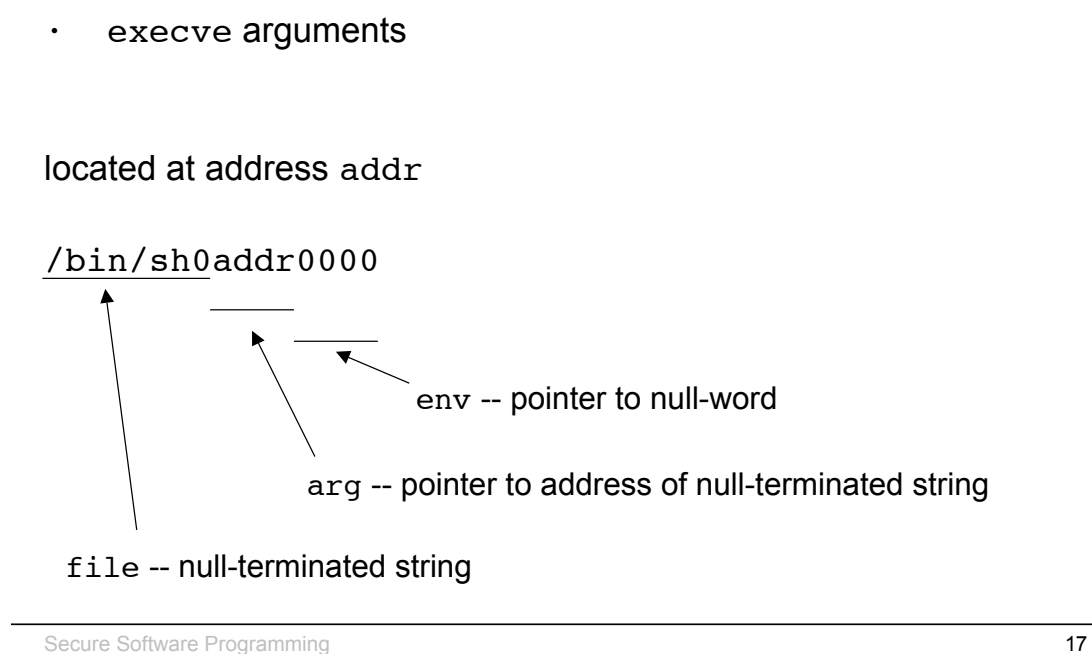

Shell Code

- Spawning the shell in assembly
	- 1. move system call number (0x0b) into %eax
	- 2. move address of string /bin/sh into %ebx
	- 3. move address of the address of /bin/sh into %ecx (using lea)
	- 4. move address of null word into %edx
	- 5. execute the interrupt 0x80 instruction

# Shell Code

*Automation Systems Group*

- Problem position of code in memory is unknown
	- how to determine *address of string address of string*
	- we can make use of instructions using relative addressing
- call instruction saves IP on the stack and jumps
- Idea
	- jmp instruction at beginning of shell code to call instruction
	- call instruction right before /bin/sh string
	- call jumps back to first instruction after jump
	- now address of  $/bin/sh$  is on the stack

Secure Software Programming 19

# Shell Code

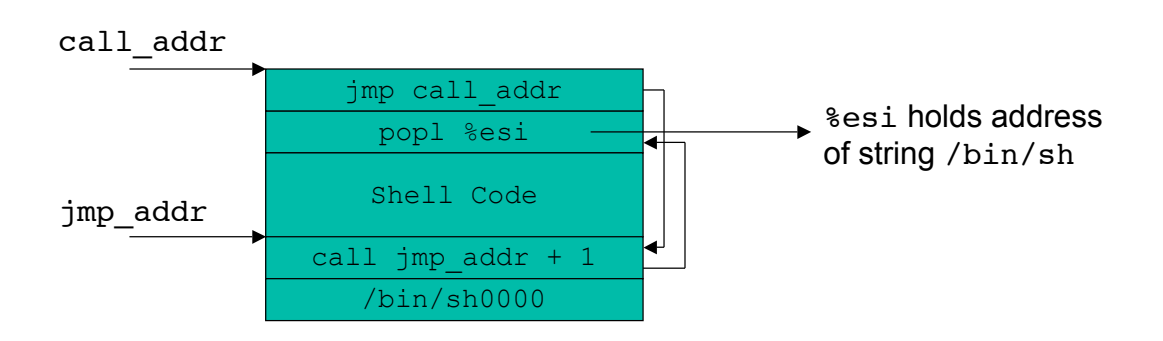

# Pulling It All Together

*Automation Systems Group*

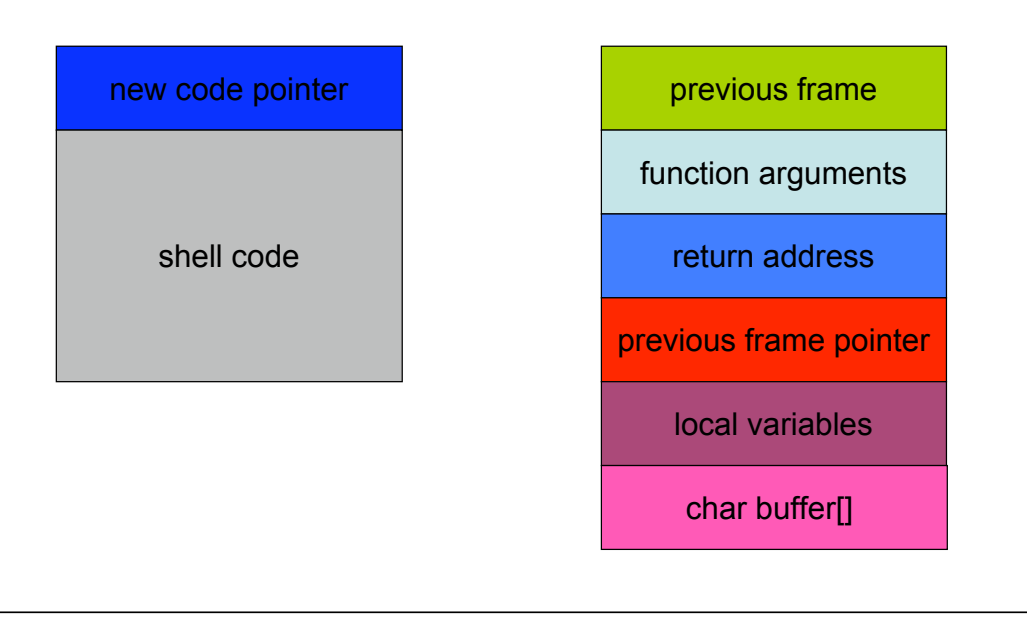

Secure Software Programming 21 and 2008 2012 21 and 2012 21 and 2012 21 and 2013 21 and 2013 21 and 2013 21 and 2013 21 and 2013 21 and 2013 21 and 2013 21 and 2013 21 and 2013 21 and 2013 21 and 2013 21 and 2013 21 and 20

# Pulling It All Together

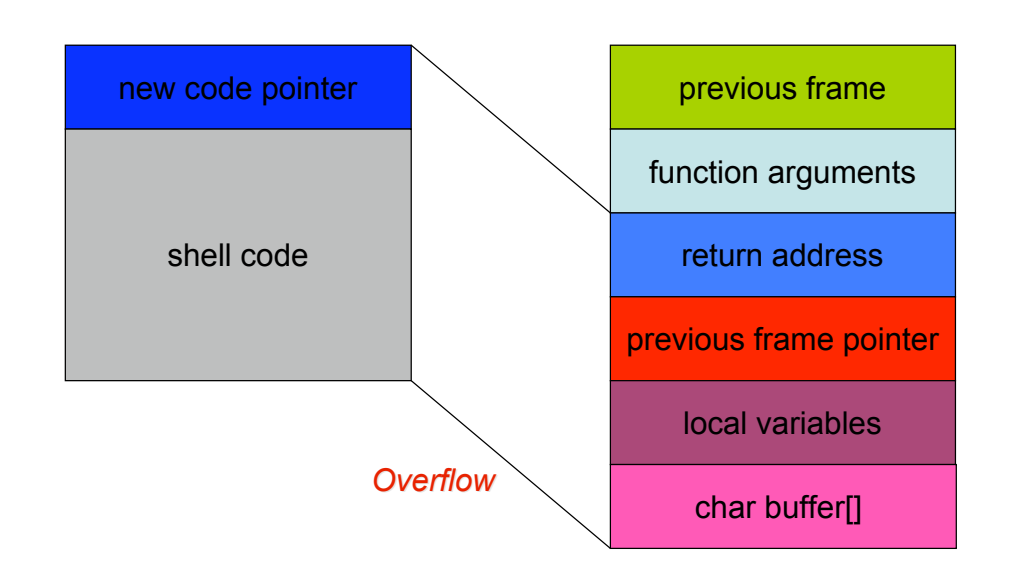

# Pulling It All Together

*Automation Systems Group*

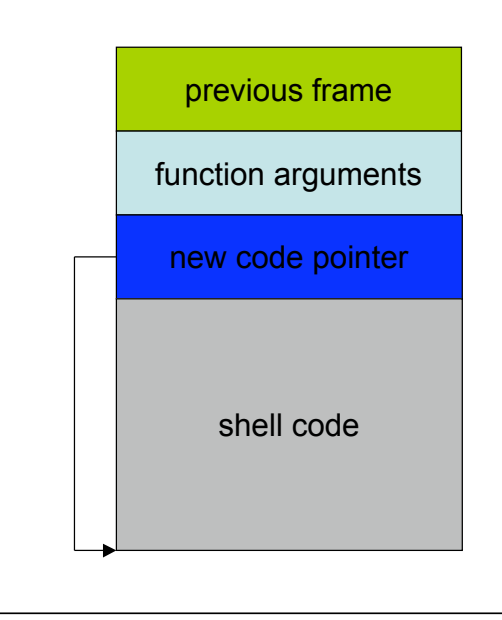

Secure Software Programming 23

# Shell Code

*Automation Systems Group*

- Shell code is usually copied into a string buffer
- Problem
	- any null byte would stop copying
	- $\rightarrow$  null bytes must be eliminated

#### $\triangleright$  Substitution

mov  $0x0$ , reg  $\rightarrow$  xor reg, reg mov  $0x1$ , reg  $\rightarrow$  xor reg, reg inc reg e.g. movl  $0x0$ , %eax  $\rightarrow$  xor %eax, %eax

# Code Pointer

*Automation Systems Group*

#### • Code pointer

- e.g., return address in stack frame
- must be overwritten with correct value
- $-$  start of exploit code (jmp)
- it has to be guessed (must be very precise)
- Hints
	- stack starts at same address for every programm
	- can be obtained by function

unsigned long get sp(void) { asm ("movl %esp, %eax"); }

Secure Software Programming 25

### Code Pointer

- NOP (no operation) sledge
	- series of NOP  $(0x90)$  (no operation) instructions at the beginning of exploit code
	- return address must not be as precise anymore
	- it is enough to hit the NOP sledge
	- can also be obfuscated via instruction substitution to make detection more difficult (e.g., ADMmutate)

# Code Pointer

*Automation Systems Group* previous frame function arguments new code pointer shell code NOP sledge any return address into the NOP sledge succeeds

Secure Software Programming 27

Small Buffers

- Buffer can be too small to hold exploit code
- Store exploit code in environmental variable
	- environment stored on stack
	- return address has to be redirected to environment variable
- Advantage
	- exploit code can be arbitrary long
- Disadvantage
	- access to environment needed

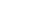

#### setjmp() and longjmp()

*Automation Systems Group*

- Used in C / C++
- Non-local / inter-procedural "goto"
- Example usage
	- Error handling
	- User-space threading

Secure Software Programming 29

### setjmp() and longjmp()

```
int main() {
   jmp_buf env;
   int i;
   if (setjmp(env) != 0) {
    printf("i = %d \nmid n", i);
     exit(0);
   }
   else {
    printf("i = %d \nightharpoonup i);
     f1(env);
   }
   return 0;
}
                                      void f2(jmp_buf e) {
                                        if (check == error) {
                                            longjmp(e, ERROR2);
                                            /* unreachable */
                                         }
                                         else
                                            return;
                                      }
                                      void f1(jmp_buf e) {
                                        if (check == error) {
                                            longjmp(e, ERROR1);
                                            /* unreachable */
                                         }
                                         else
                                            f2(e);
                                      }
```
### setjmp() and longjmp()

*Automation Systems Group*

#### • Linux implementation

```
typedef int __jmp_buf[6];
# define JB_BX 0
# define JB_SI 1<br># define JB_DI 2
# define JB DI
# define JB_BP 3
# define JB_SP 4
# define JB_PC 5
# define JB_SIZE 24
/* Calling environment, plus possibly a saved signal mask. */
typedef struct __jmp_buf_tag
  {
       __jmp_buf __jmpbuf; /* Calling environment. */
     int __mask_was_saved; /* Saved the signal mask? */
     __sigset_t __saved_mask; /* Saved signal mask. */
  } jmp_buf[1];
```
Secure Software Programming 31 and 32 and 32 and 32 and 32 and 32 and 32 and 32 and 32 and 32 and 32 and 32 and 33 and 33 and 33 and 33 and 33 and 33 and 33 and 33 and 33 and 33 and 33 and 33 and 33 and 33 and 33 and 33 an

#### setjmp() and longjmp()

*Automation Systems Group*

#### • Linux implementation

```
longjmp(env, i) \rightarrow
```

```
movl i, %eax \frac{1}{2} /* return i */<br>movl env. jmpbuf[JB BP], %ebp /* restore base ptr */
movl env. _jmpbuf[JB_BP], %ebp /* restore base ptr */<br>movl env. _jmpbuf[JB_SP], %esp /* restore stack ptr */
movl env. _jmpbuf[JB_SP], %esp /* restore stack ptr */<br>jmp (env. jmpbuf[JB PC]) /* jump to stored PC */
jmp (env. __jmpbuf[JB_PC])
```
# setjmp() and longjmp()

*Automation Systems Group*

- Required vulnerable sequence
	- setjmp()
	- Unchecked read to buffer below jmp\_buf
	- longjmp()
- Exploit steps
	- 1. Inject shell code at known address
	- 2. Overflow jmp buf
		- Set target PC value to start of shell code
		- Set stored BP, SP such that shell code has legal memory area for stack operations

Secure Software Programming 33

# **Summary**

- **Buffer overflows** 
	- implementation flaw
	- occur when an application receives more input than there is space allocated for this input
- Exploit steps
	- inject shell code or parameters
		- practical issues
			- locate shell code in memory, NULL bytes, NOP sledge
	- change code pointer
- Code pointer
	- various possibilities to change
		- return address, frame pointer, jump buffer, function pointer